# **Foreman - Bug #1398**

# **show all puppetclasses in host view is broken**

12/14/2011 04:18 PM - Florian Koch

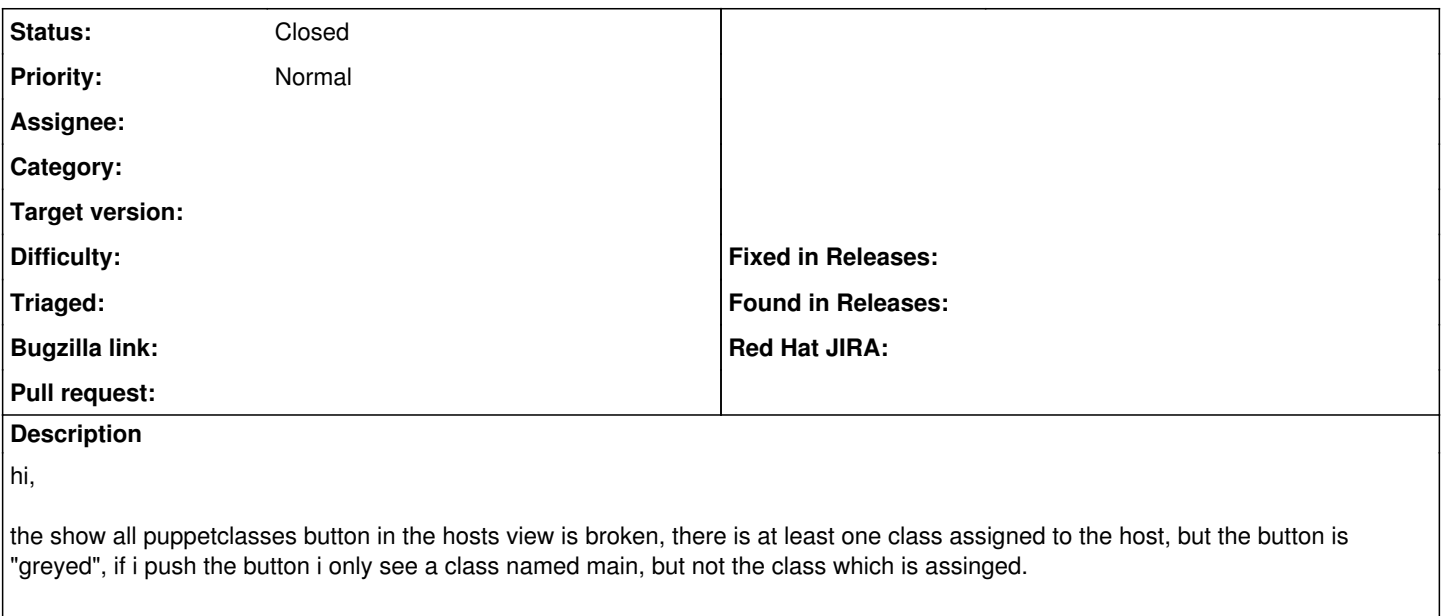

rgds f0

### **History**

## **#1 - 12/15/2011 01:52 PM - Florian Koch**

today with the latest git version , the view works

## **#2 - 12/15/2011 01:52 PM - Florian Koch**

*- Status changed from New to Closed*

### **#3 - 12/19/2011 02:40 AM - Florian Koch**

- *Status changed from Closed to Assigned*
- *Assignee set to Ohad Levy*

need to reopen this, can not say exactly it is resolved, found another host with this in my install...

#### **#4 - 12/19/2011 02:42 AM - Ohad Levy**

sadly, that content comes from storeconfigs directly, so we just print whatever puppet stores in the db...

#### **#5 - 12/20/2011 06:50 AM - Ohad Levy**

- *Status changed from Assigned to Need more information*
- *Assignee deleted (Ohad Levy)*
- *Target version deleted (1.0)*

### **#6 - 01/03/2012 03:29 PM - Florian Koch**

*- Status changed from Need more information to Closed*

hi,

this was a misunderstanding, puppet must run first, then this view works

rgds florian